### **ЛИТЕРАТУРА**

1. *Воронова Е.Н.* Современные технологии и методы обучения иностранному языку в вузе // Перспективы науки и образования. – № 1. – 2014. – С. 189-194.

2. *Григорьян Н.К.* Интерактивные методы обучения английскому языку в вузе. Novainfo.ru. – 2014. –  $\sqrt{22}$  – C. 109-111.

3. *Гусевская Н.Ю.* Эволюция методов обучения иностранному языку // Ученые записки ЗабГУ. – 2013. – № 6. – С. 167-171.

4. *Новосельцева Н.Н*. Интерактивные методы обучения иностранному языку в вузе // Современные технологии учебного процесса в вузе: тезисы научной международной конференции. – 2012. – URL: http://www.nmk.ulstu.ru/ index.php?tezis=2009421&item=2&god=2012 (дата обращения: 13.06.2021).

5. *Соловова Е.Н*. Методика обучения иностранным языкам. Продвинутый курс. nashol.com. –М., 2008. – 238 с.

6. *M.E.S. Elizabeth.* Methods of teaching English. – New Delphy: Discovery Publishing House, 2007.

# **MODERN METHODS AND TECHNOLOGIES OF TEACHING FOREIGN (ENGLISH) LANGUAGE AT THE UNIVERSITY**

#### **EFTINA Yulia Vladimirovna**

Senior Lecturer of the Department of Russian and Foreign Languages State University of Land Management Moscow, Russia.

*This article is a brief overview of some of the modern methods and technologies used in teaching a foreign language at a university. The popularity of the use of interactive methods along with the traditional ones is considered, their advantages and success are noted, depending on the goals of training and the tasks set.* **Key words:** traditional teaching methods, interactive methods, problem solving method, problem statement, project method, critical thinking method, communicative speech activity.

## **РАЗРАБОТКА ЭЛЕКТРОННОГО ЖУРНАЛА ПРЕПОДАВАТЕЛЯ С ПЯТИБАЛЛЬНОЙ СИСТЕМОЙ ОЦЕНКИ УСПЕВАЕМОСТИ СТУДЕНТОВ**

**ИЛЬИН Александр Германович** доктор технических наук, доцент **ИЗЕРСКИЙ Игорь Олегович** аспирант

ФГБОУ ВО «Казанский национальный исследовательский технический университет им. А.Н. Туполева – КАИ»

г. Казань, Россия

*Современный мир сложно представить без использования персонального компьютера, поэтому внедрение в учебный процесс современных информационно-коммуникационных технологий является первостепенной задачей. Поэтому вопрос о замене традиционного документооборота на бумажных носителях, схожим по функциональному назначению инструментарием, при этом имеющим возможности автоматизации. В данной статье расмотрены основные функции электронного журнала и обоснование необходимости внедрения данной системы.*

**Ключевые слова:** электронный журнал, СПО, Техникум, Microsoft Office, Excel, ИКТ в образовании.

дея создания электронного журнала И дея создания электронного журнала все еще актуальна, так как необходимо учитывать специфику разных учебных заведений. Поэтому не существует универсального интрументария для преподавателей вузов так

и для педагогов среднеспециального образования. Исходя из всего выше сказанного электронный журнал как инструмент должен быть гибким в настройке и иметь набор универсальных функций. Использование электронного журнала упрощает работу преподавателя, ускоряет процесс оценки успеваемости студентов, что не мало важно, такой журнал уменьшает вероятность совершения ошибочных действий со стороны преподавателя при оценке деятельности студентов. Необходимо отметить и наличие защиты такого документа от подделки третьими лицами-студентами. При этом данный документ имеет возможность распространения среди обучающихся в формате для чтения.

К сожалению, большинство аналогичных предложений, которые можно встретить на рынке не учитывают потребности преподавателя либо обладают завышенной стоимостью. При этом необходимо отменить, что в вузах используется балльно-рейтинговая система, а в СПО, как правило, пятибалльная. Исходя из этого возникает потребность в создании специальных правил для перевода оценок из од-

ной системы в другую. Помимо традиционной оценочной системы также существует потребность в учете количества выполненных практических и лабораторных работ.

В связи с этим был разработан электронный журнал с использованием ПО Microsoft Office Excel [1]. Данный журнал обладает следующим набором функций:

– функция автоматического подсчета средней оценки обучающегося с последующим ее округлением (рисунок 1);

- функция подсчета абсолютной так и качественной успеваемости по итогам учебного месяца/семестра;

- функция учета календарного плана занятий:

- функция автоматического учета количества «зачетов» по лабораторным и практическим работам.

- функция перевода баллов в оценку традиционной формы;

- функция «универсального расписания» преподавателя на учебный семестр;

- функция ограничения доступа.

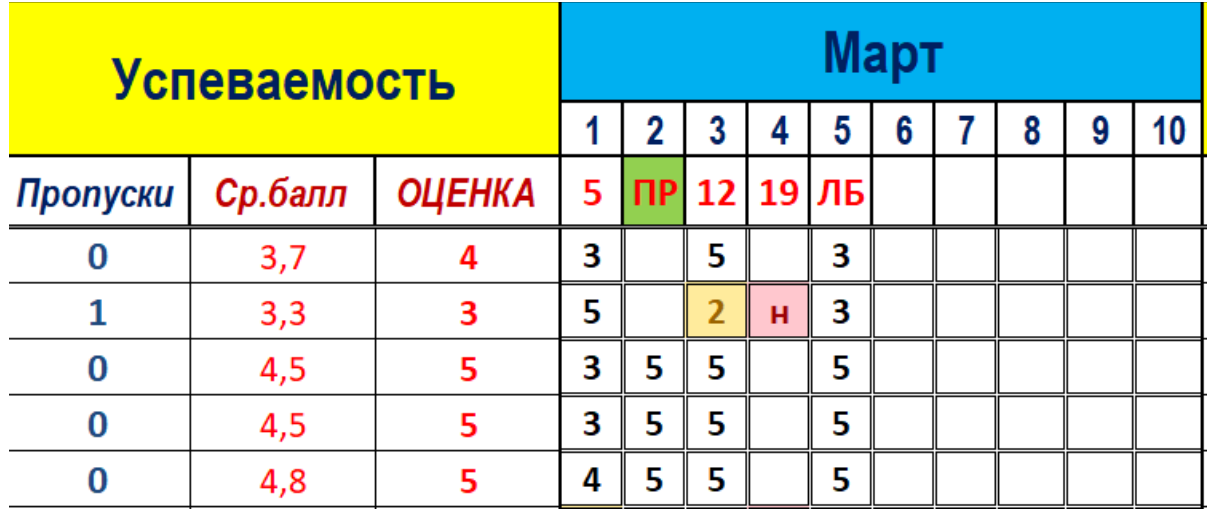

#### Рисунок 1. Пример работы функции почета оценок

Данные функции позволяют эффективно осуществлять создание рейтинговой таблицы оценивания успеваемости, своевременно проводить рубежный контроль обучающихся и наглядно оценивать их достижения. Специально для осуществления выше представленных функций были написаны различные формулы [1] позволяющие автоматизировать процесс. Также для наглядности взаимодействия с электронным журналом была разработана кодовая таблица цветов, которые показывают различные действия в журнале.

Электронный журнал в общем виде представляет из себя электронный документ в формате xlsx. В зависимости от продолжительности учебного семестра имеются листызаготовки с разным количеством учебных месяцев. Для эффективного взаимодействия с электронным журналом каждый месяц разбит на 10 учебных занятий (рисунок 2).

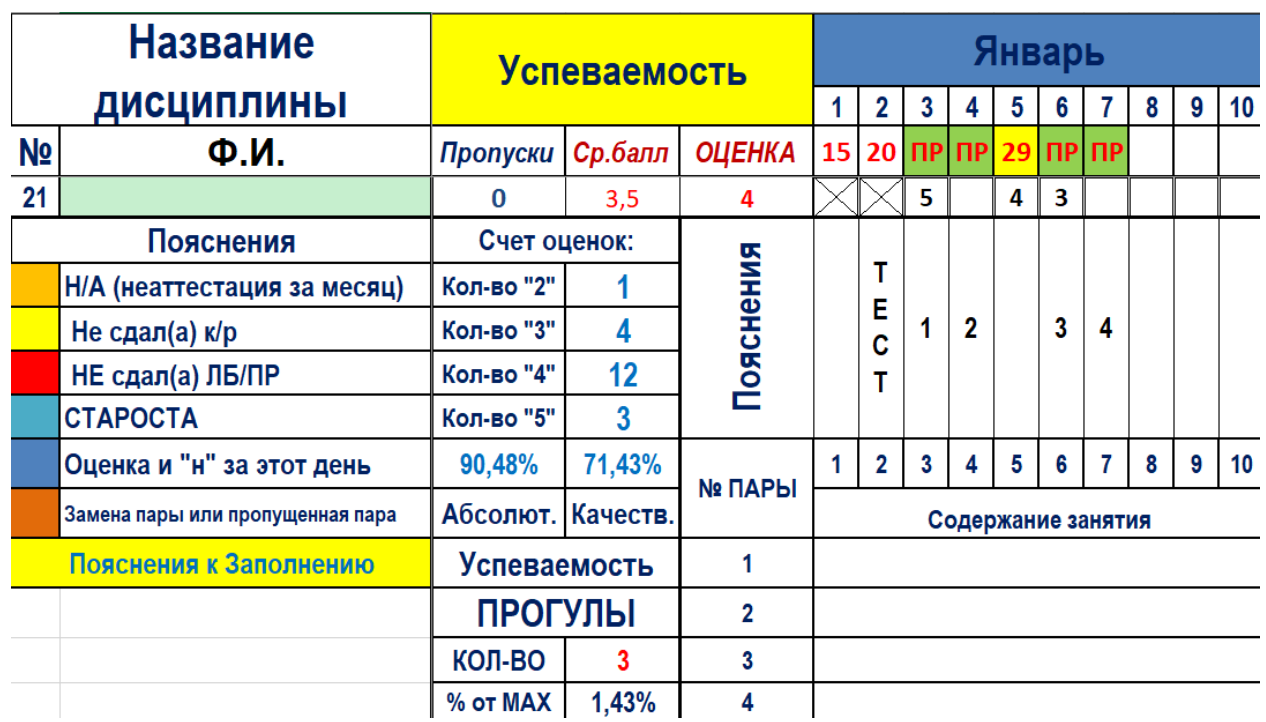

#### *Рисунок 2.* **Общий вид листа учета оценок (фрагмент листа)**

Имеются ячейки для добавления примечания к учебному занятию (Тема занятия, вид рубежного контроля). Также на каждом из листов имеется ссылка на лист с рекомендациями к заполнению журнала.

Несколько иначе выглядит лист учета количества учета сданных лабораторных и практических работ. Так, помимо общего количества зачетов имеется графа подсчета не во время защищенных работ, данная мера является стимулирующей и направлена на ускорения действий студентов, в данном случае – это выражается в подготовке отчетов и успешной сдачи. В случае, если работа была не сдана вовремя то в графу «зачет» выставляется соответствующий буквенный код («з/п» или «з/с»), который окрашивается автоматически в нужный цвет. Для индикации цветов была использована наглядная схема, реализуемая в светофоре т. е. зеленый – вовремя, желтый – почти вовремя, красный – поздно. Данное допущение позволяет наглядно судить о успеваемости студента только по имеющимся в строке с его фамилией комбинациями цветов (рисунок 3).

Для пересчета оценок из бально-рейтинговой системы в традиционную используется отдельный лист, на котором и осуществляется конвертация оценок, это связано с тем, что при работе с журналом данный вид оценок в виде баллов, фигурирует только при использовании дистанционных технологий в обучении (рисунок 4). Данный элемент журнала легко можно интегрировать в основную часть журнала преподавателя.

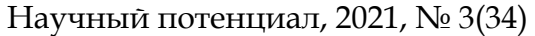

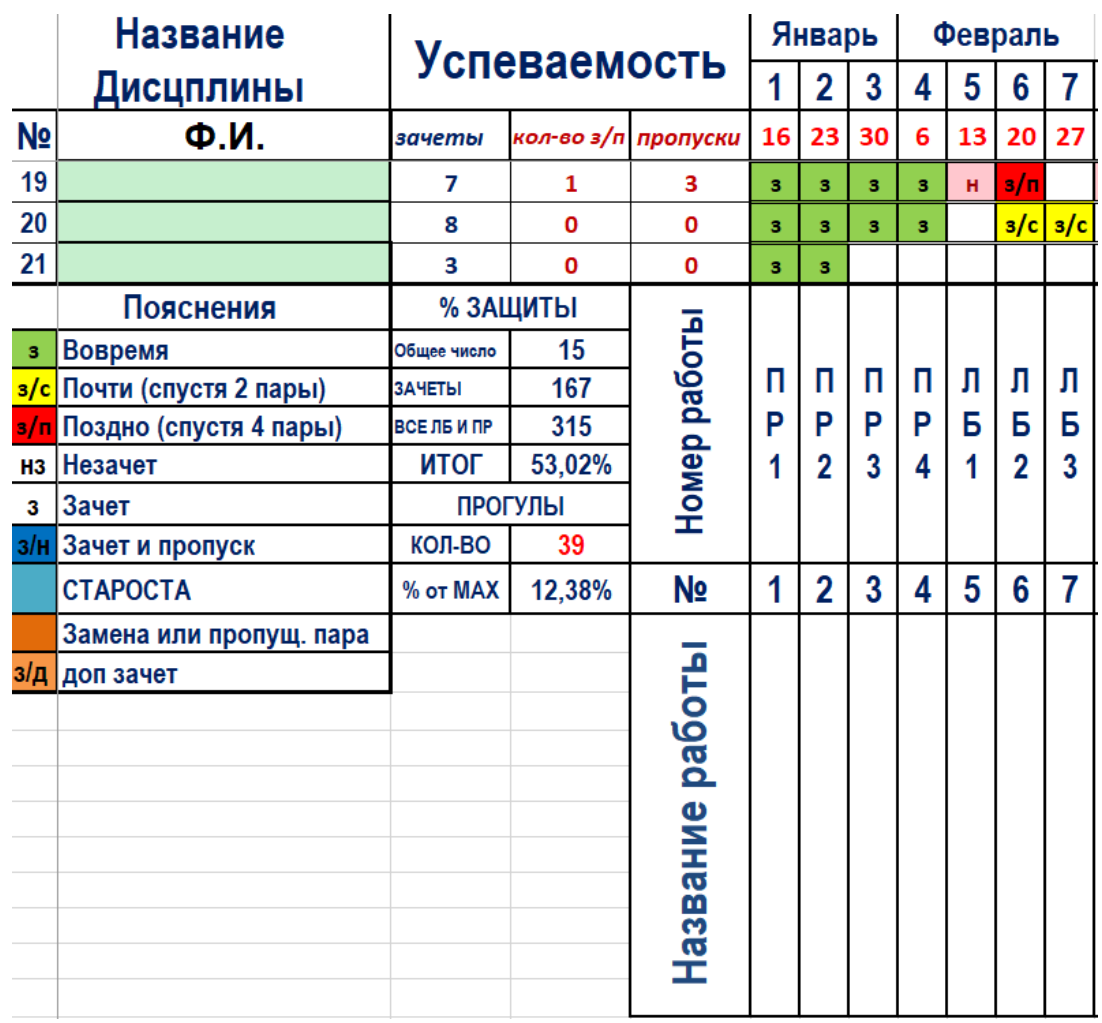

### *Рисунок 3.* **Общий вид листа учета лабораторных и практических работ (фрагмент листа)**

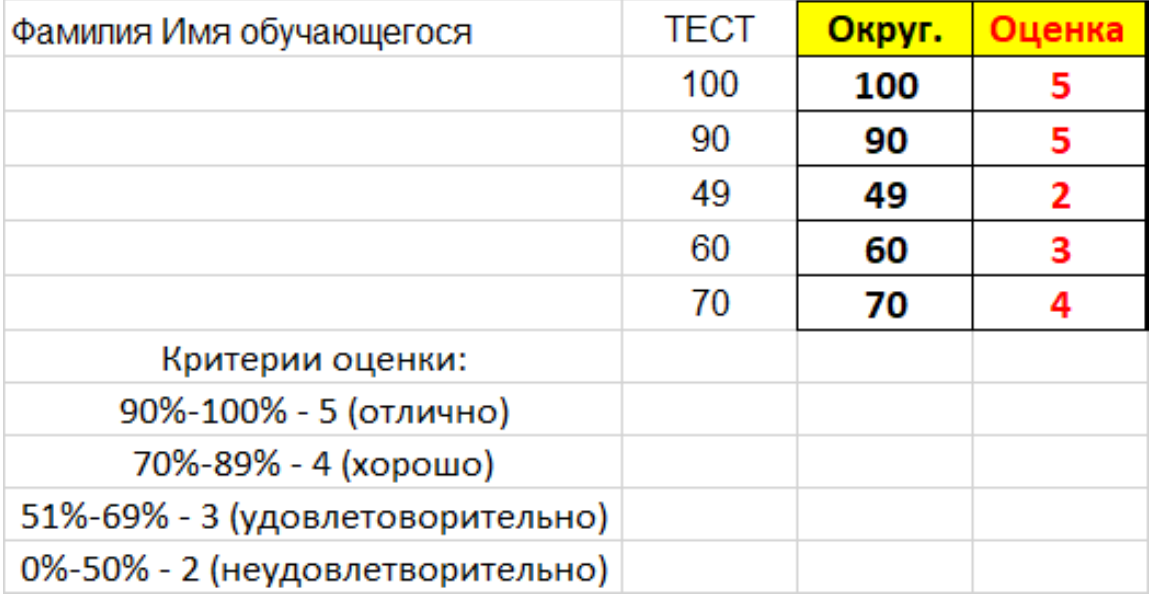

# *Рисунок 4.* **Общий вид листа пересчета оценок (фрагмент листа)**

Также необходимо отметить, что данный документ имеет возможность трансляции в режиме только для чтения через облачные сервисы (Dropbox, Облако Mail. ru и другие).

В дальшейшем планируется добавить инте-

грацию с колендарно-тематическим планом преподавателя и учебным планом учебной организации, а также несколько функций, позволяющих взаимодействовать с платформами дистанционного обучения.

### **ЛИТЕРАТУРА**

1. Руводоство Excel. – URL: https://support.microsoft.com/ru-ru/excel (дата обращения: 08.06.2021).

# **DEVELOPMENT OF THE ELECTRONIC JOURNAL OF THE TEACHER WITH A FIVE-POINT STUDENT PERFORMANCE ASSESSMENT SYSTEM**

### **ILYIN Alexander Germanovich** Grand PhD in Technical Sciences, Associate Professor **IZESRKIY Igor Olegovich** graduate student A.N. Tupolev's Kazan National Research Technical University – KAI Kazan, Russia

*It is difficult to imagine the modern world without the use of a personal computer, therefore, the introduction of modern information and communication technologies into the educational process is a paramount task. Therefore, the question of replacing the traditional paper workflow with tools similar in functionality, while having automation capabilities. This article discusses the main functions of the electronic journal and the rationale for the need to implement this system.*

**Key words:** electronic journal, open source software, technical school, Microsoft Office, Excel, ICT in education.

# **К ВОПРОСУ О БЕЗОПАСНОЙ ОБРАЗОВАТЕЛЬНОЙ СРЕДЕ ДОШКОЛЬНОЙ ОБРАЗОВАТЕЛЬНОЙ ОРГАНИЗАЦИИ: ПРОТИВОДЕЙСТВИЕ ТЕРРОРИЗМУ**

#### **КРЫПАЕВА Эльвира Олеговна**

студентка 1 курса Педагогического института ФГБОУ ВО «Иркутский государственный университет» г. Иркутск, Россия

*В данной статье рассмотрена проблема противодействия терроризму в дошкольных образовательных учреждениях города Иркутск (на примере МБДОУ г. Иркутска детский сад № 78), проанализирована законодательная база по проблеме противодействия терроризму в дошкольных образовательных учреждениях, определены меры его противодействия, выявлены недостатки мер противодействия терроризму в МБДОУ г. Иркутска детский сад № 78 и даны практические рекомендации по их устранению.*

**Ключевые слова:** противодействие терроризму, профилактика терроризма, проблема противодействия терроризму, меры противодействия терроризму, задачи противодействия терроризму, антитеррористическая защита, формирование толерантности.

а современном этапе развития общества и образования перед образовательными организациями стоит не только Н

цель повышения качества образовательных услуг, отвечающим общепринятым требованиям комфортного и безопасного развития